## **ZLECENIE spedycyjne na krajowy transport drogowy**

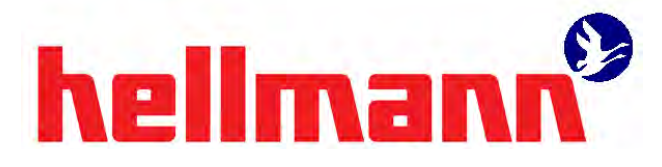

**Hellmann Worlwide Logistics Polska sp. z o.o. sp.k.** 05-090 Raszyn, ul. Sokołowska 10

 $\blacksquare$ 

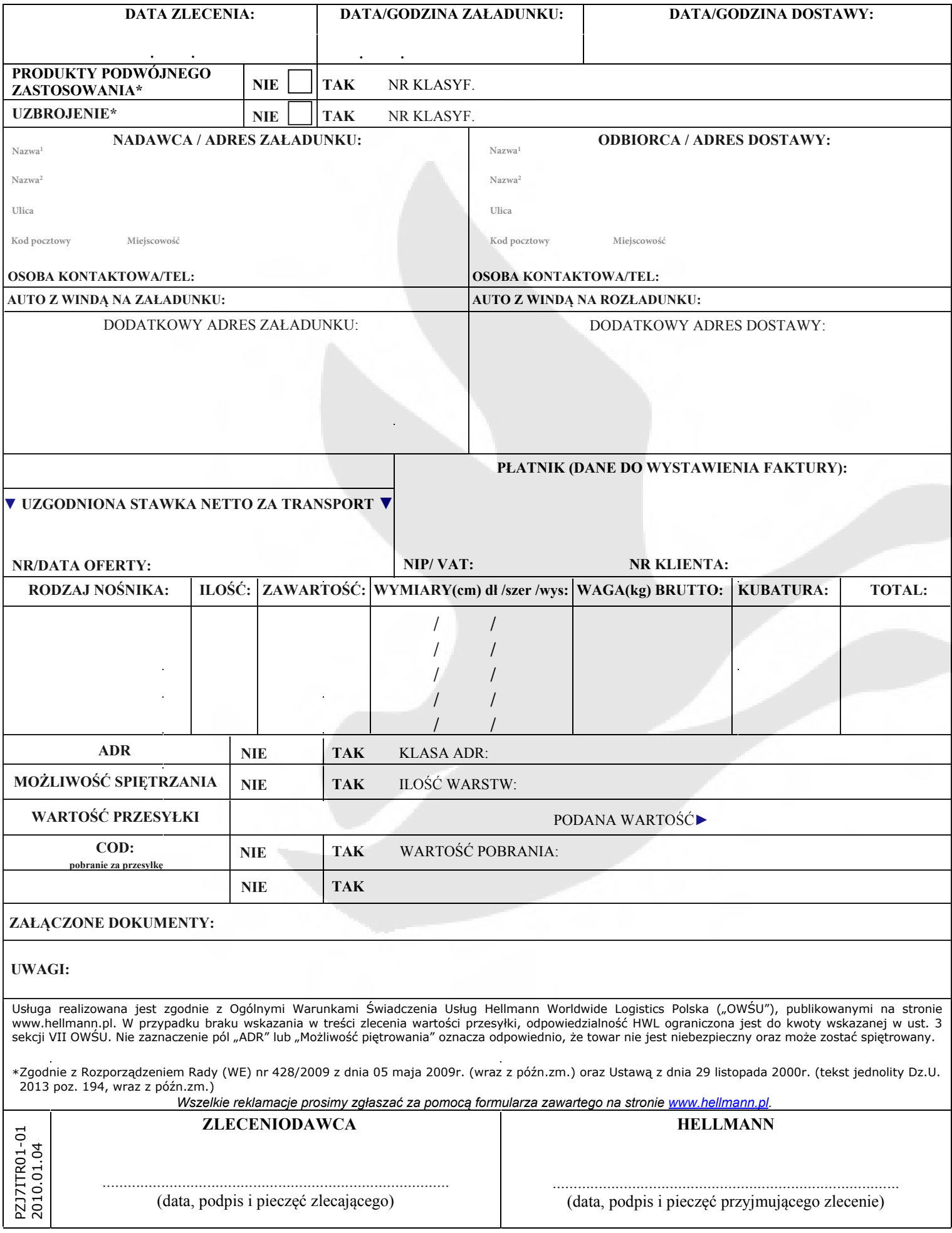